# BREVET de TECHNICIEN SUPÉRIEUR

# **CONTRÔLE INDUSTRIEL ET RÉGULATION AUTOMATIQUE**

E3 Sciences Physiques

# **U-32 PHYSIQUE APPLIQUÉE**

*Durée : 2 heures Coefficient : 2,5*

#### **Matériel autorisé** :

- Toutes les calculatrices de poche y compris les calculatrices programmables, alphanumériques ou à écran graphique à condition que leur fonctionnement soit autonome et qu'il ne soit pas fait usage d'imprimante (Circulaire n° 99-186, 16/11/1999).

**Tout autre matériel est interdit**.

**Aucun document autorisé**.

#### **Documents à rendre avec la copie :**

LES **DOCUMENTS RÉPONSES** (pages 9 à 14) sont fournis en double exemplaire, un exemplaire étant à remettre avec la copie, l'autre servant de brouillon éventuel.

三十三十三十三十三十三十三十三十三十三十三十三十三

Dès que le sujet vous est remis, assurez-vous qu'il est complet. Le sujet se compose de 14 pages, numérotées de 1/14 à 14/14.

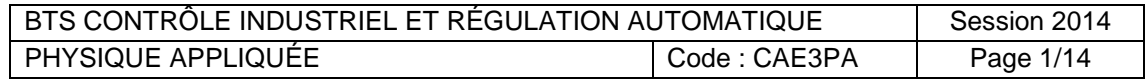

### **Asservissement de vitesse d'un moteur à courant continu de traction**

L'asservissement de vitesse d'un moteur à courant continu pour un chariot mobile est réalisé grâce à un calculateur numérique qui élabore une commande en fonction de la consigne et de la mesure de la vitesse, comme l'indique la **figure 1** ci-dessous.

L'objectif du sujet est de traiter quelques fonctions présentes dans l'asservissement, regroupées en 3 parties indépendantes. Chacune comporte plusieurs sous-parties qui peuvent être traitées séparément.

Tous les éléments sont supposés parfaits et en particulier les composants discrets ou intégrés sont idéalisés. Les C.A.N. et C.N.A. ont un temps de conversion nul et sont sans défaut de linéarité.

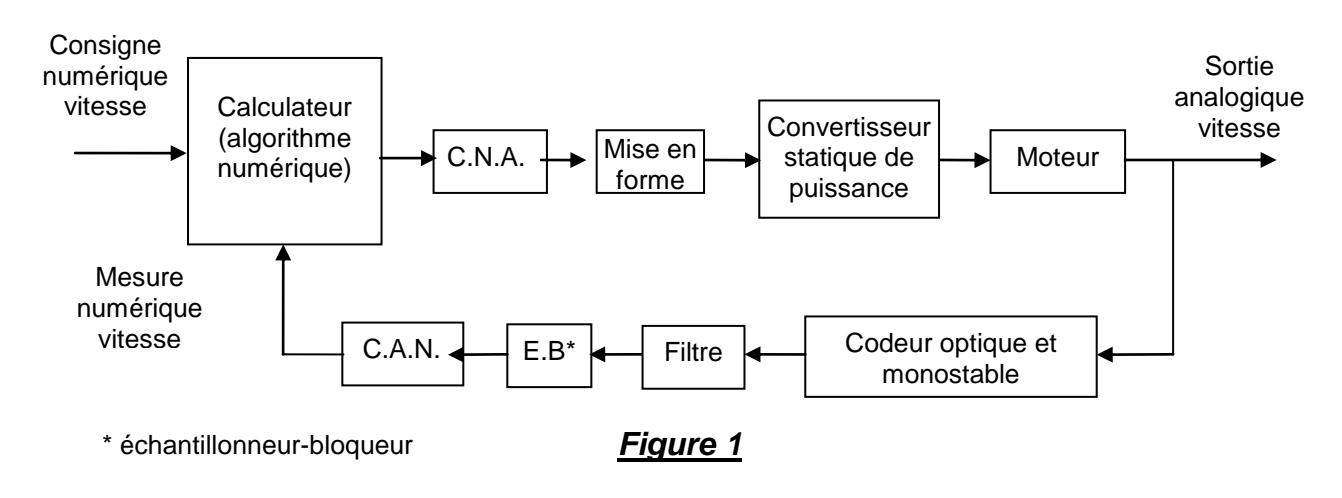

### **PARTIE A**

#### **A.1. Étude du C.N.A. (Convertisseur Numérique Analogique)**

Le C.N.A. utilisé a pour spécificité constructeur :

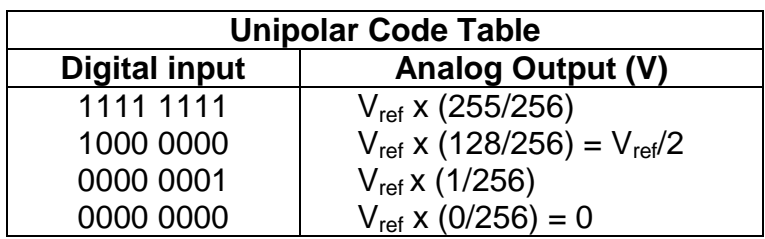

- **A.1.1.** Justifier qu'il s'agit bien d'un C.N.A.
- **A.1.2.** Quel est le nombre maximum en entrée, en décimal ?
- **A.1.3.** Pour  $V_{ref} = 10.0$  V, calculer :
	- **A.1.3.1.** le quantum q ou résolution analogique en mV avec 2 chiffres significatifs ;
	- **A.1.3.2.** la valeur  $V_{1/2}$  de la tension mi-échelle ;
	- **A.1.3.3.** la valeur de la tension pour le nombre  $N = 1010$  1010.
- **A.1.4.** Le montage représenté en **figure 2** du **document annexe 1**, placé en sortie du C.N.A., va permettre de transformer la caractéristique de transfert. L'amplificateur opérationnel est alimenté en [+ 15 V ; - 15 V]. La **figure 3** montre la transformation que réalise ce montage.

- **A.1.4.1.** Donner, en le justifiant, le régime de fonctionnement du circuit intégré dans le montage **figure 2**.
- **A.1.4.2.** Vérifier que la relation entre la tension de sortie  $V_s$  et la tension d'entrée  $V_{CNA}$

est 
$$
V_S = \frac{R_1 + R_2}{R_1} \times V_{CNA} - \frac{R_2}{R_1} \times E
$$
.

- **A.1.4.3.** Avec  $R_1 = R_2$ , exprimer la relation entre  $V_s$ , E et  $V_{CNA}$ .
- **A.1.4.4.** Justifier que la relation trouvée au **A.1.4.3.** permet la transformation souhaitée.

#### **A.2. Étude d'une partie du circuit de la commande du convertisseur**

Le montage **figure 4** en **annexe 1** permet de générer un signal de commande adapté au pilotage des différents interrupteurs commandés du convertisseur en appliquant, à l'entrée, un signal triangulaire  $V_{tri}$ . La diode est considérée comme parfaite.

- **A.2.1.** Déterminer la valeur de R<sub>4</sub> pour que  $V_{com} = 10$  V quand  $V_s = 15$  V si R<sub>3</sub> = 10 k $\Omega$ .
- **A.2.2.** La caractéristique de transfert du circuit comparateur est représentée en **figure 5** du **document annexe 1**.

Représenter le signal de sortie V'<sub>s</sub>, puis le signal V<sub>com</sub>, pour les deux réglages de V<sub>0</sub> donnés sur le **document réponse 1***.*

### **PARTIE B**

#### **B.1. Étude du convertisseur**

La tension  $V_{\text{com}}$  appliquée à l'entrée de circuits logiques permet de générer les commandes appropriées de fermeture ou de blocage des interrupteurs commandés du convertisseur. Le schéma de principe du convertisseur est représenté **figure 6** du **document annexe 2**. Les interrupteurs  $K_1$  à  $K_4$  sont parfaits et leur commande n'est pas représentée. La tension  $U_0$  est produite par un ensemble de batteries.

La charge regroupe le moteur et une bobine de lissage complémentaire.

- **B.1.1.** Donner le nom du convertisseur assurant la conversion « continu » fixe en « continu réglable ».
- **B.1.2.** Compléter le **document réponse 1** afin de déterminer l'allure de la tension obtenue pour la séquence de fermeture des interrupteurs donnée.
- **B.1.3.** On donne la forme de la tension u(t) obtenue pour un autre réglage de la commande sur le **document réponse 2**. Le courant change alors de sens.
	- **B.1.3.1.** Établir la relation donnant la valeur moyenne  $U = \langle u(t) \rangle$  de cette tension en fonction de  $U_0$  et  $\alpha$ .

On donne :  $U_0 = 120$  V ;  $\alpha = 90$  %. Calculer la valeur de U = <u(t)>.

- **B.1.3.2.** Indiquer dans le **document réponse 2** les interrupteurs K qui sont commandés.
- **B.1.3.3.** Grâce au schéma de la **figure 7**, **annexe 2**, indiquer les composants qui sont passants.
- **B.1.3.4.** Quel composant, non représenté sur les schémas, rend le courant presque constant bien que la tension u(t) appliquée au moteur ne le soit pas ?

### **B.2. Étude du moteur**

On s'intéresse dans cette partie à la marche du moteur en traction automobile dans un seul sens de rotation. Ce moteur est à flux constant.

On néglige complètement les pertes dans le fer et les pertes mécaniques (dites collectives) et on considère donc que le moment du couple mécanique utile C<sub>u</sub> est égal au moment du couple des forces électromagnétiques Cem. La tension d'alimentation de l'induit, notée U, est la valeur moyenne de la tension u(t) délivrée par le convertisseur-variateur de vitesse.

On rappelle que la force électromotrice (f.e.m.) du moteur est liée à la vitesse de rotation par la relation (1) :

**E = K⋅Ω** où K est une constante spécifique de la machine (en V.s.rad<sup>-1</sup> ou en N.m.A<sup>-1</sup>).

- **B.2.1.** Montrer que le moment du couple des forces électromagnétiques C<sub>em</sub> est lié à l'intensité du courant dans l'induit par la relation (2) : **Cem = K**∙**I**.
- **B.2.2.** En régime permanent, le moteur est soumis à un couple résistant constant  $C_r = 30$  N.m, avec une tension d'induit  $U = 120$  V. On parvient à mesurer la f.e.m.  $E = 100$  V et la fréquence de rotation  $n = 3200$  tr.min<sup>-1</sup>.
	- **B.2.2.1.** Au point de fonctionnement, exprimer la relation entre C<sub>em</sub> et C<sub>r</sub>.
	- **B.2.2.2.** Vérifier que la constante de la machine vaut  $K = 0.298$  V.s.rad<sup>-1</sup>.
	- **B.2.2.3.** Déterminer l'intensité I du courant d'induit.
	- **B.2.2.4.** Vérifier que la valeur de R, résistance de l'induit, est égale à 0,20  $\Omega$ .
- **B.2.3.** Montrer à partir de la relation électrique de l'induit et des relations (1) et (2) que l'expression du moment du couple électromagnétique vérifie la loi de commande, en régime permanent :

# **Cem = 1,49U- 0,0465n**

avec U tension d'induit en volt et n fréquence de rotation en tr.min<sup>-1</sup>.

**B.2.4.** Sur le **document réponse 2**, on a tracé plusieurs portions de caractéristiques mécaniques pour différentes tensions.

Le moteur entraine une charge présentant un couple de 20 N.m, sous la tension d'induit  $U = 100$  V.

**B.2.4.1.** Quelle sera la fréquence de rotation en rad.s<sup>-1</sup> de l'arbre moteur ?

**B.2.4.2.** Quelle est la puissance mécanique fournie ?

**B.2.5.** Tracer, sur le **document réponse 2,** la caractéristique mécanique pour U = 90 V.

# **PARTIE C**

#### **C.1. Spectre et filtrage du signal issu du capteur de vitesse**

Pour une vitesse stabilisée, le signal issu de la sortie du monostable est représenté en **figure 8** du **document annexe 2** avec une amplitude  $S_{\text{max}} = 5$  V.

Pour cette vitesse on relève  $\tau = T/6$  et T = 5,0 ms. On donne alors le spectre d'amplitude du signal en **figure 9** de l'**annexe 2**.

**C.1.1.** Calculer la valeur moyenne  $\langle s(t) \rangle$  de  $s(t)$  ? Indiquer comment vérifier cette valeur sur le spectre de la **figure 9**.

- **C.1.2.** Le signal s(t) est filtré par le filtre passe-bas, dont la courbe expérimentale de réponse de gain est représentée sur le **document réponse 3**.
	- **C.1.2.1.** Sur le **document réponse 3**, tracer le diagramme asymptotique. En déduire l'ordre du filtre.
	- **C.1.2.2.** Déterminer sa fréquence de coupure à 3 dB et sa bande passante.
	- **C.1.2.3.** On rappelle que le gain se définit par la relation G = 20∙log (A). Quelle est l'amplification A du filtre à la fréquence de 700 Hz ?
- **C.1.3.** Le montage permettant de disposer avec fiabilité d'une mesure de la vitesse de rotation du moteur (et donc du déplacement du véhicule) est représenté en **figure 10**, **annexe 3**.

**C.1.3.1.** On considère la fonction de transfert en régime harmonique du filtre RC.

classique <u>T</u> (j $\omega$ ) =  $\frac{}{1 + \mathrm{jRC}\,\omega}$ 1  $\overline{+ \,\mathrm{jRC} \omega}$  . Qu'est-ce qu'est le régime harmonique ?

- **C.1.3.2.** Exprimer le module  $|T(i\omega)|$ , noté également T, de la fonction de transfert.
- **C.1.3.3.** Quelle est l'utilité du montage suiveur dans le dispositif de la **figure 10** ?

### **C.2. Acquisition de la vitesse (figure 11 du document annexe 3)**

- **C.2.1.** Quel est le rôle de l'échantillonneur bloqueur ?
- **C.2.2.** Pour simplifier, on considère que la fréquence maximale contenue dans le spectre de  $v_F(t)$  est de 250 Hz.
	- **C.2.2.1.** À quelle fréquence minimale, notée f<sub>Emin</sub>, faut-il échantillonner  $v_F(t)$ ?

**C.2.2.2.** Comment s'appelle cette condition ?

- **C.2.3.** La tension  $v_B(t)$  est appliquée à l'entrée du C.A.N. de 10 bits et de pleine échelle PE de 0 à 10 V.
	- **C.2.3.1.** Quelle est la plus petite variation de  $v_B(t)$  décelable par le C.A.N. ?
	- **C.2.3.2.** Si le C.A.N. est à troncature, donner la conversion numérique, exprimée en décimal, de la tension  $v_B = 7.50$  V appliquée en entrée ?

#### **C.3. Traitement numérique**

Pour asservir la vitesse du moteur, le calculateur dispose d'un algorithme permettant d'élaborer une série de nombres  $\{S_n\}$  à partir de  $\{\varepsilon_n\}$ , signal numérisé de l'erreur entre la consigne et le retour.

**C.3.1.** L'algorithme entre chaque échantillon de la sortie et l'entrée d'erreur est :

$$
S_k = 48 \, \epsilon_k - 78 \, \epsilon_{k-1} + 34 \, \epsilon_{k-2} + S_{k-1}
$$

Afin de caractériser l'action du correcteur numérique, on applique un échelon unitaire d'erreur :  $\varepsilon_k$  devient égal à 1 pour k  $\geq 0$ . Compléter le tableau du **document réponse 3**.

- **C.3.2.** Représenter cette séquence de sortie (9 premières valeurs) sur le **graphique** du **document réponse 3**.
- **C.3.3.** À l'aide de blocs multiplicateurs, des sommateurs et des blocs « retard » figurés sur le document **figure 12** de l'**annexe 3**, représenter sur votre copie, la structure de l'algorithme.

### **ANNEXE 1 : CARACTÉRISTIQUES, FIGURES ET SCHÉMAS**

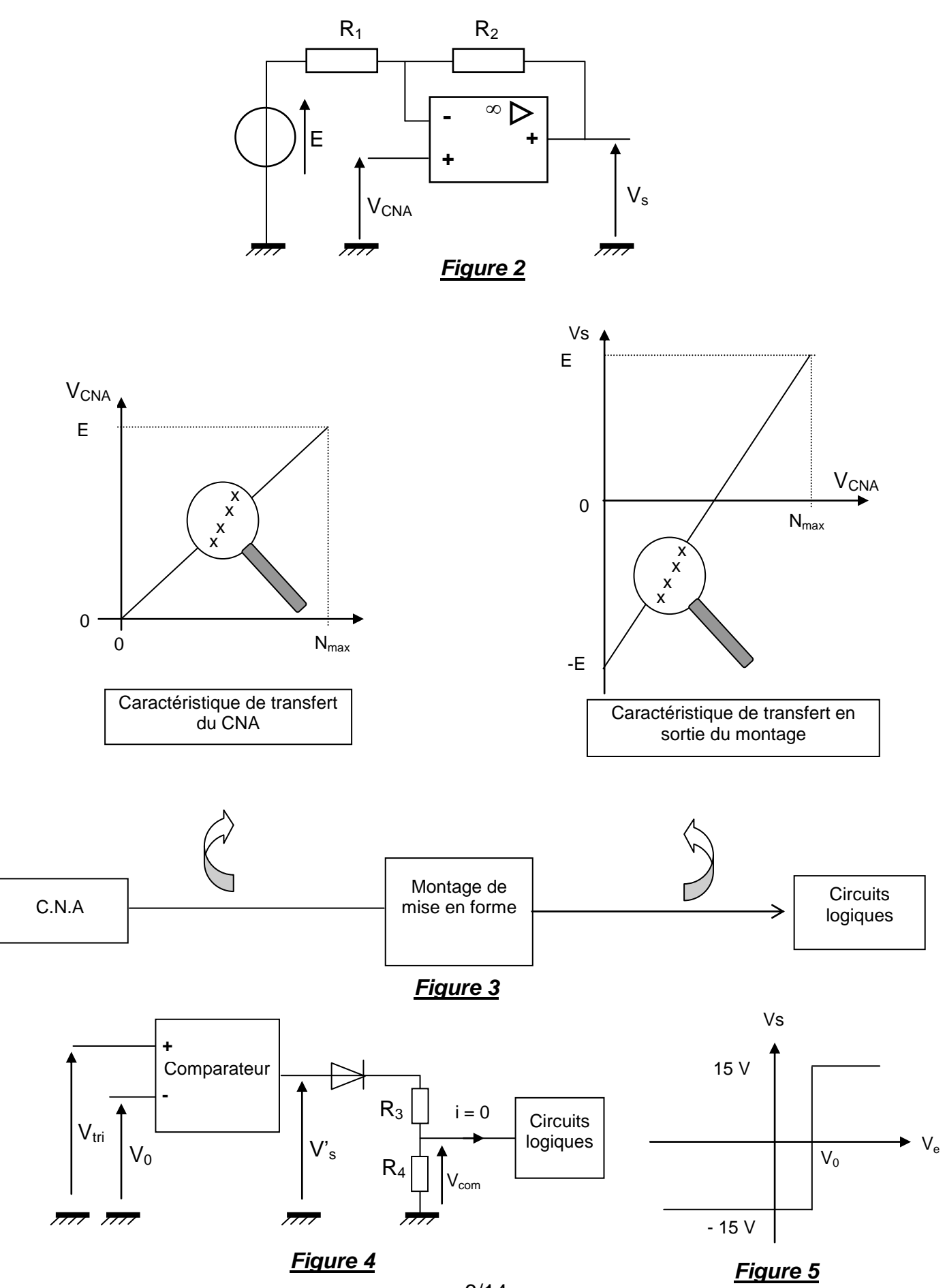

6/14

### **ANNEXE 2 : CARACTÉRISTIQUES, FIGURES ET SCHÉMAS**

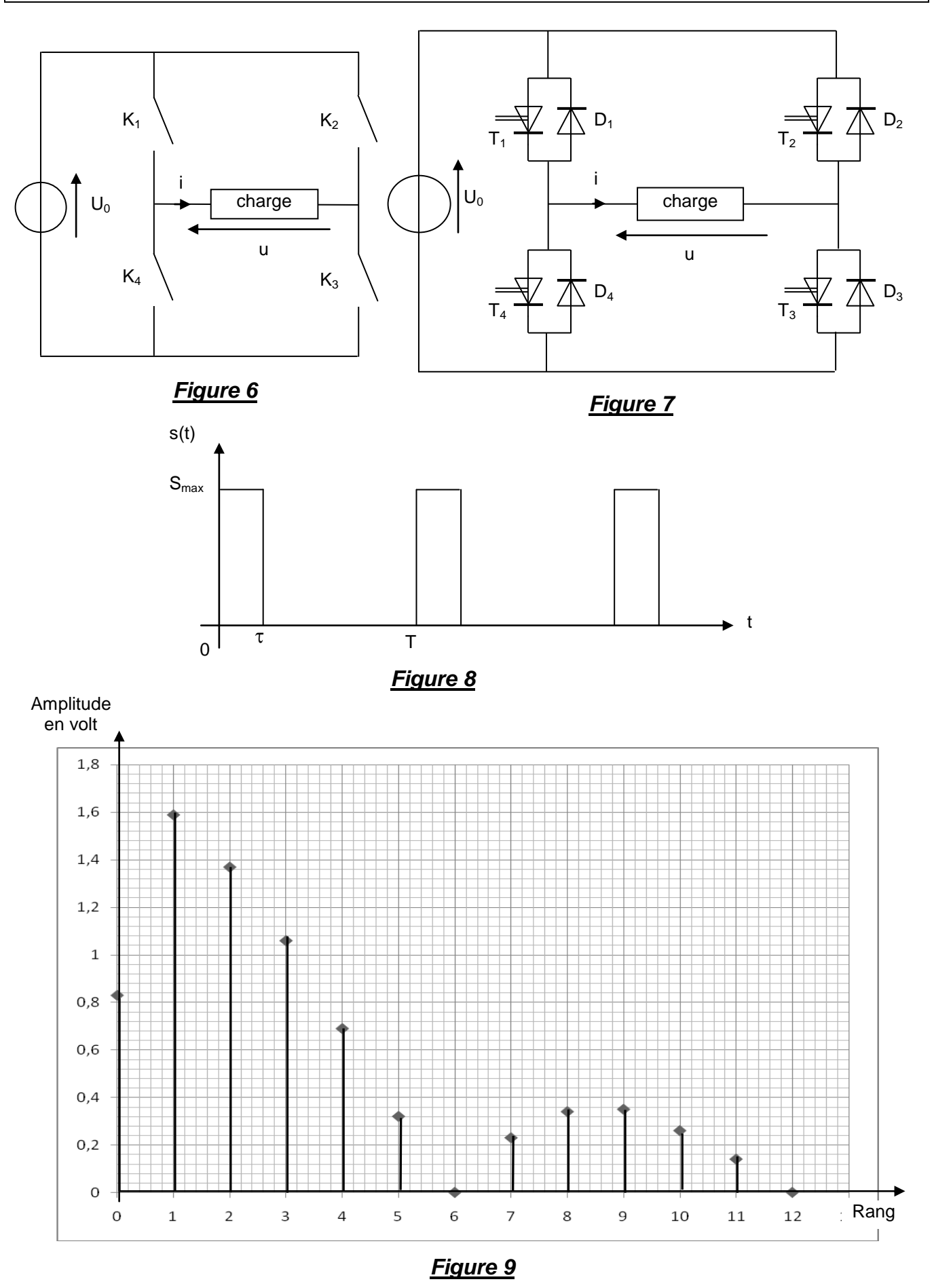

### **ANNEXE 3 : CARACTÉRISTIQUES, FIGURES ET SCHÉMAS**

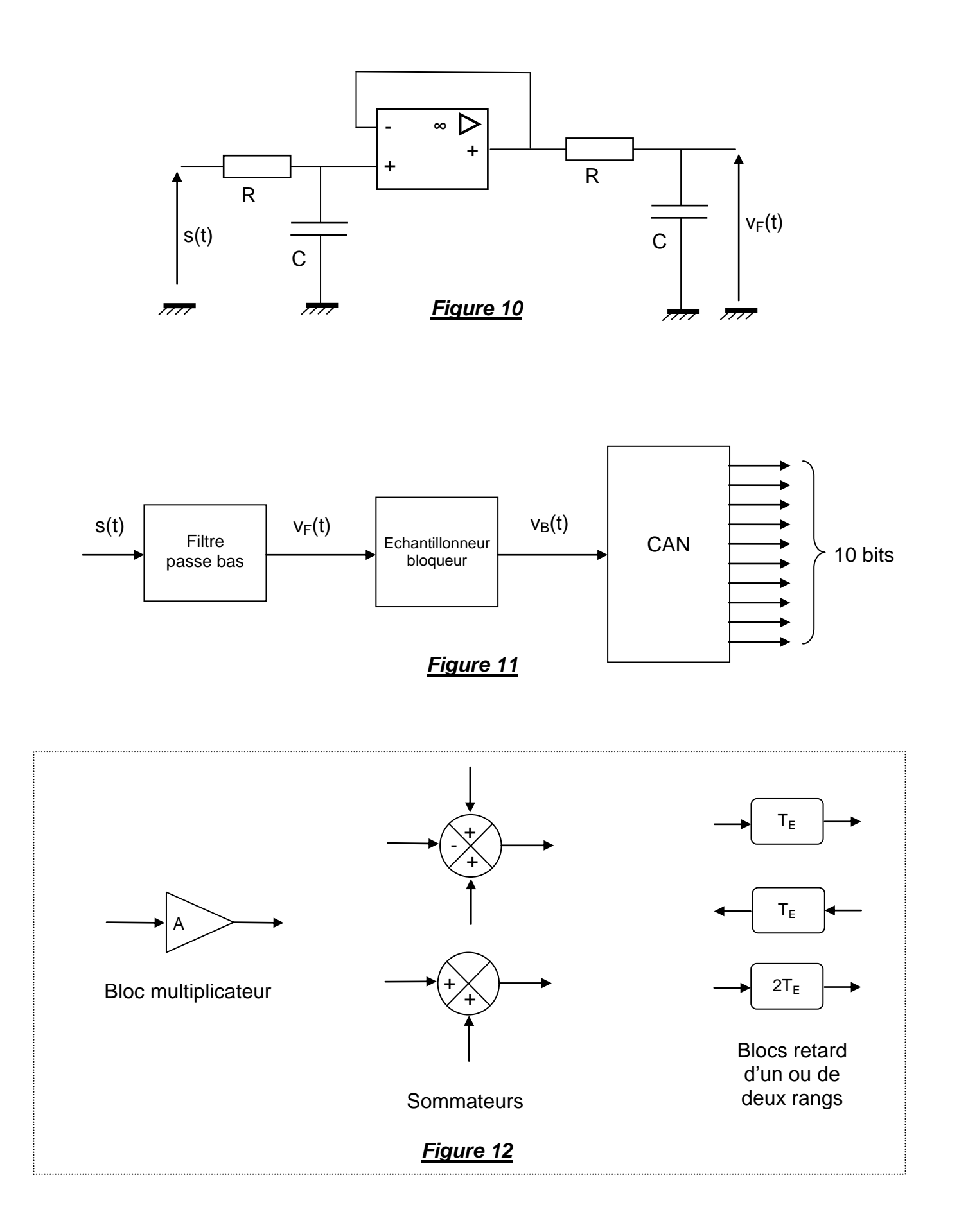

# *DOCUMENT RÉPONSE 1*

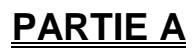

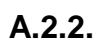

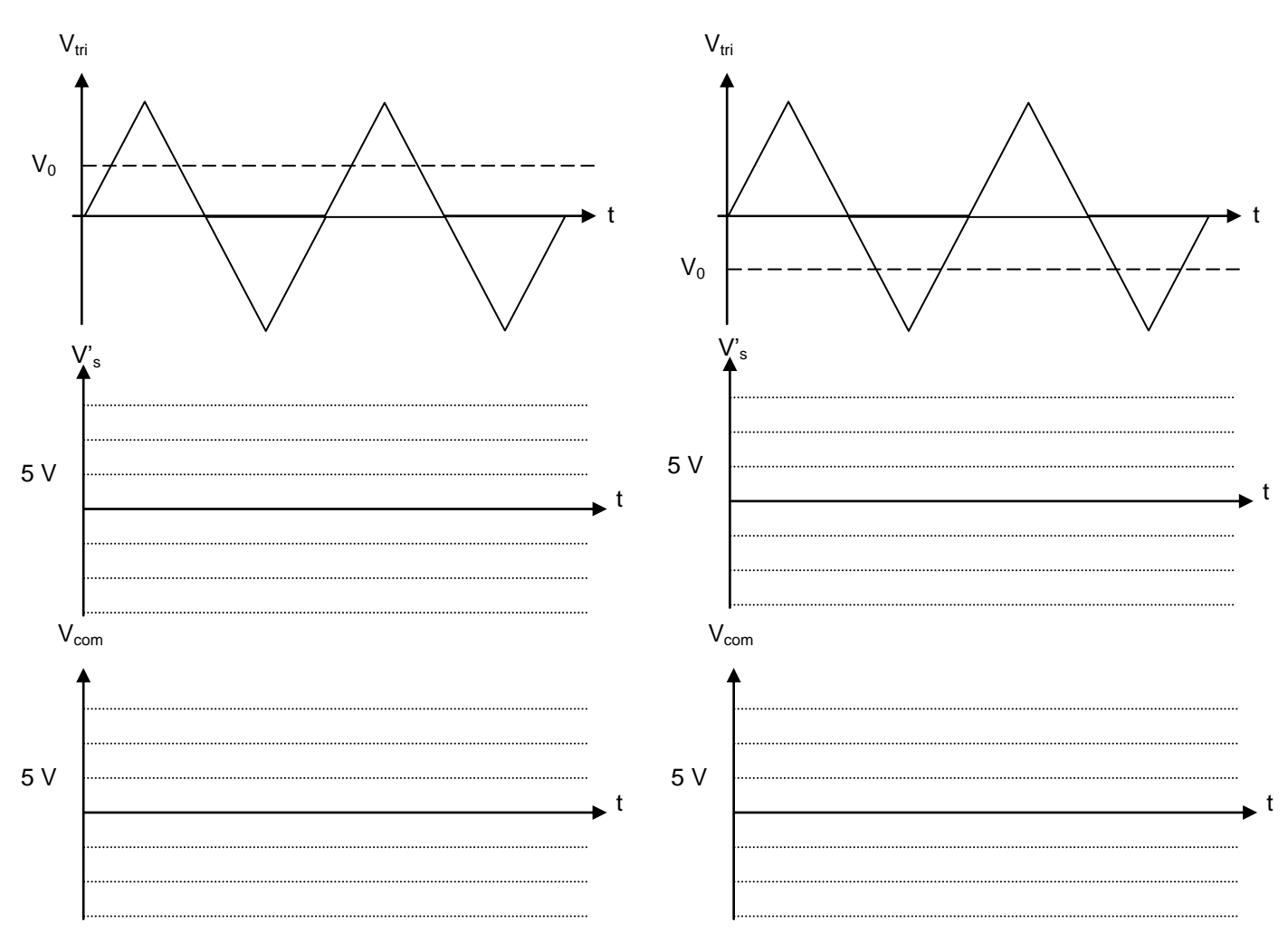

# **PARTIE B**

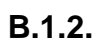

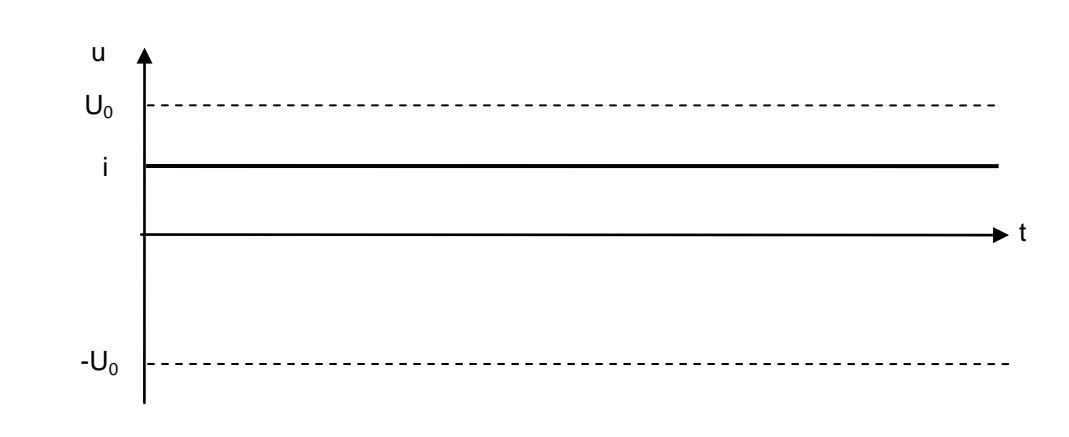

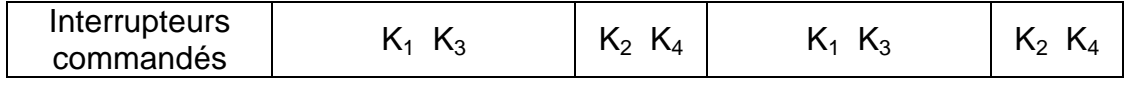

*Exemplaire à rendre avec la copie*

*DOCUMENT RÉPONSE 1*

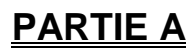

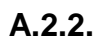

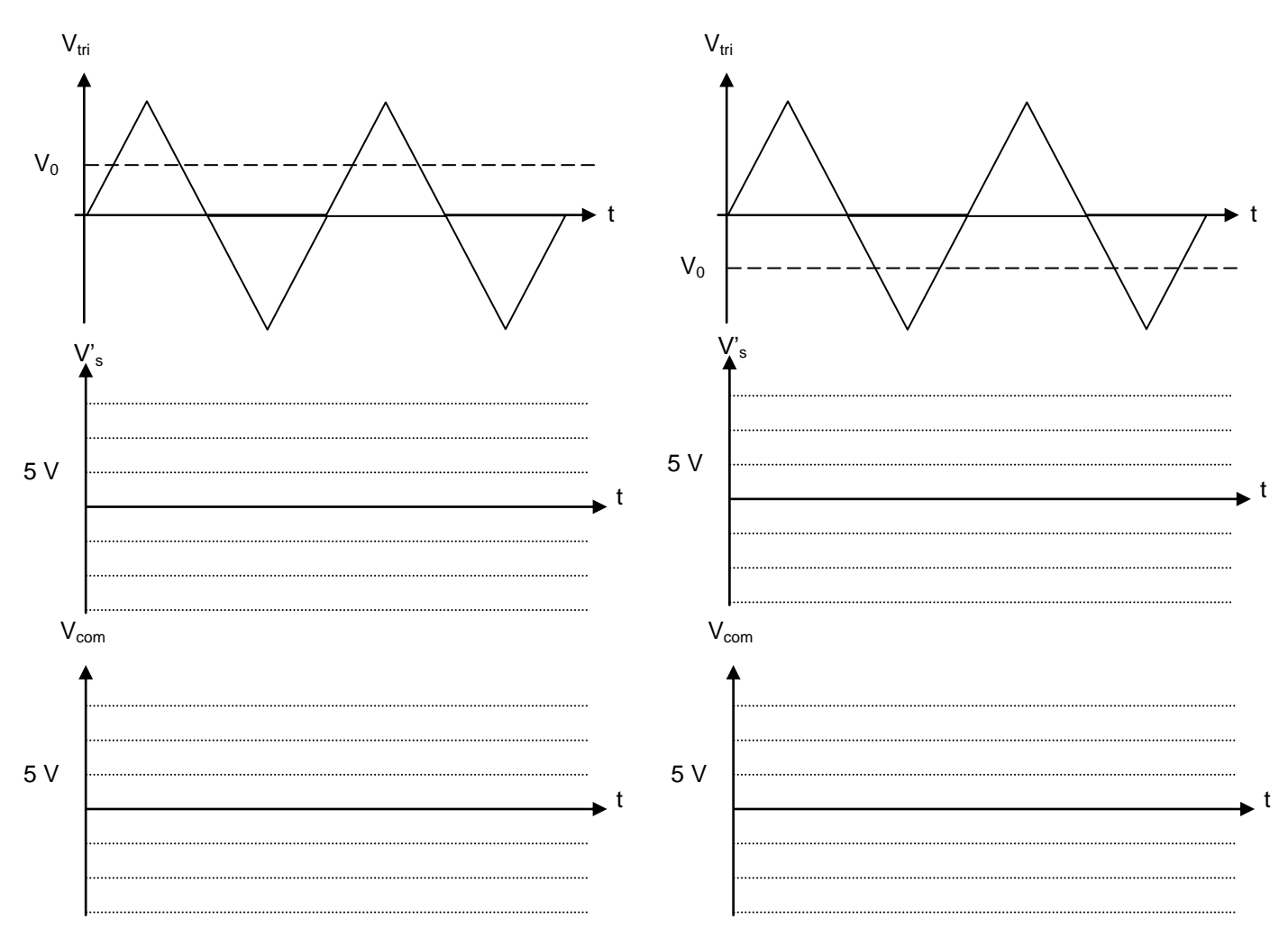

# **PARTIE B**

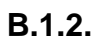

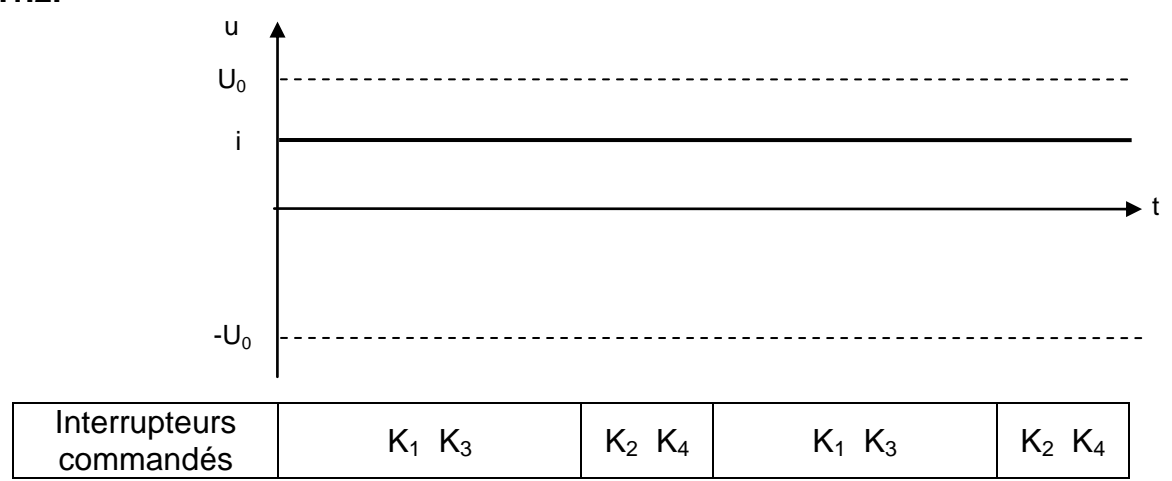

*Exemplaire pouvant servir de brouillon*

## *DOCUMENT RÉPONSE 2*

### **PARTIE B**

**B.1.3.**

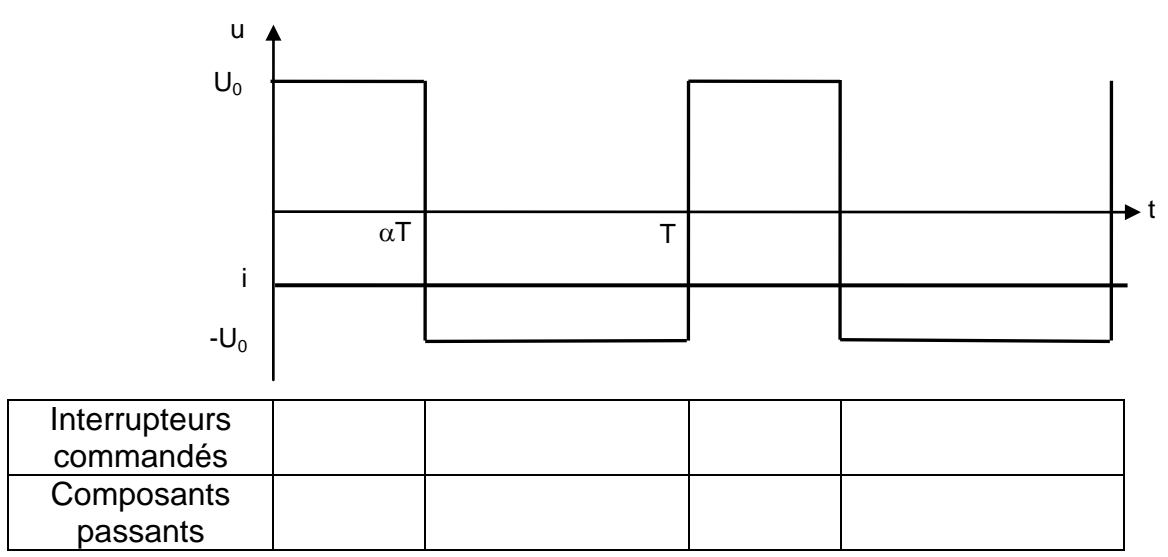

# **PARTIE B**

#### **B.2.4.** et **B.2.5.**

Cu en

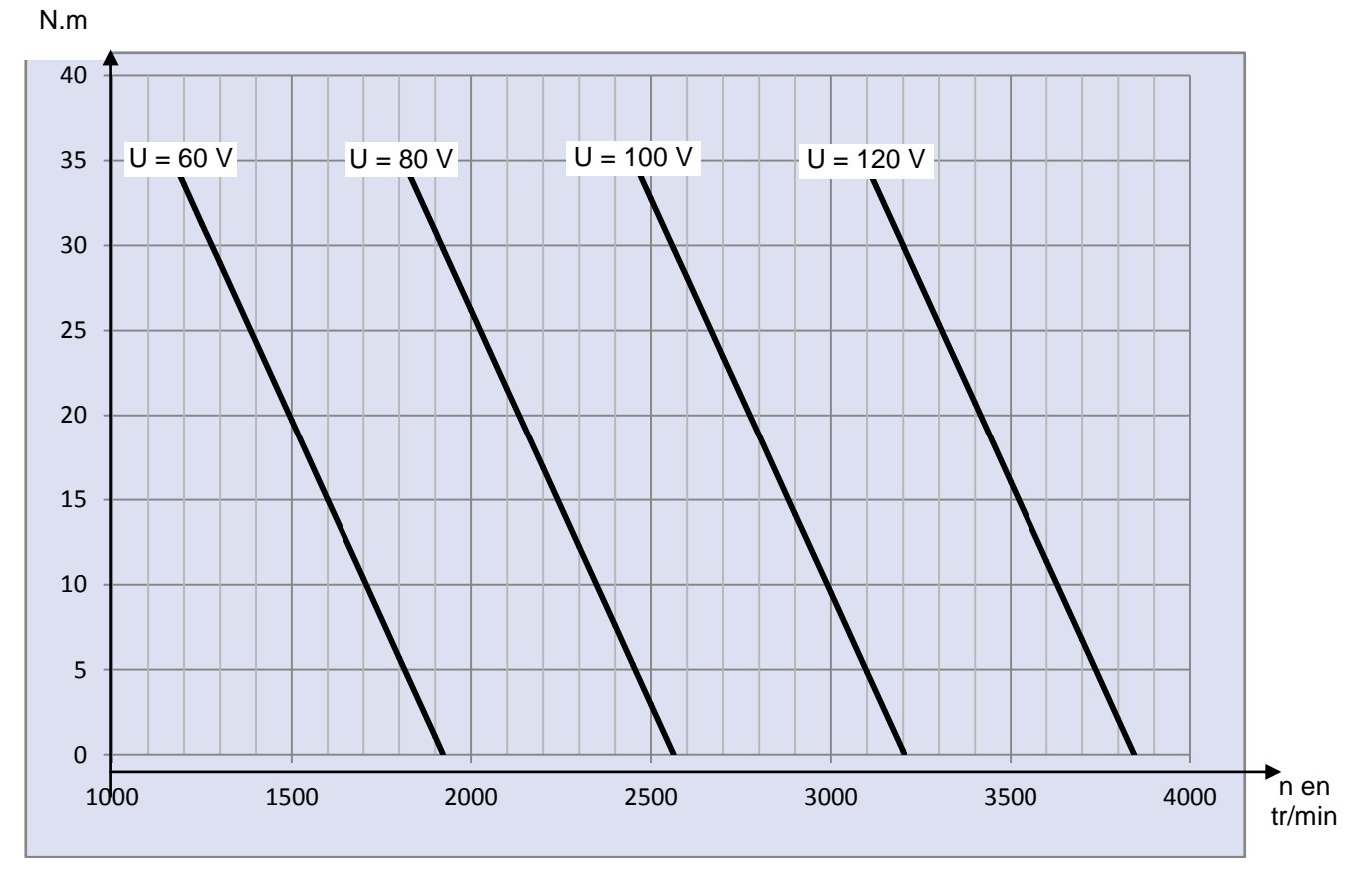

*Exemplaire à rendre avec la copie*

## *DOCUMENT RÉPONSE 2*

### **PARTIE B**

**B.1.3.**

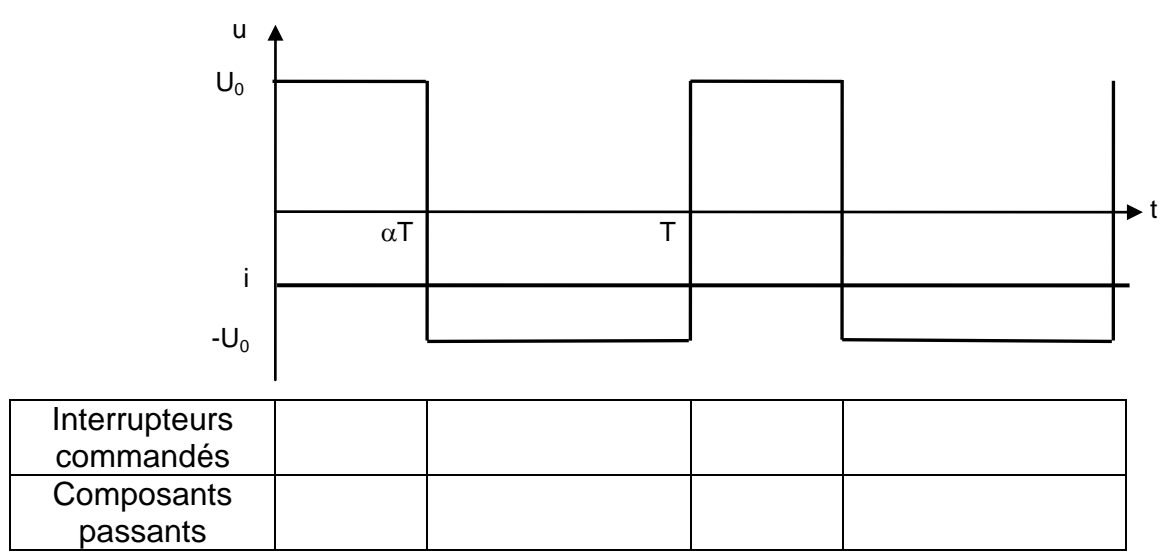

# **PARTIE B**

#### **B.2.4.** et **B.2.5.**

Cu en

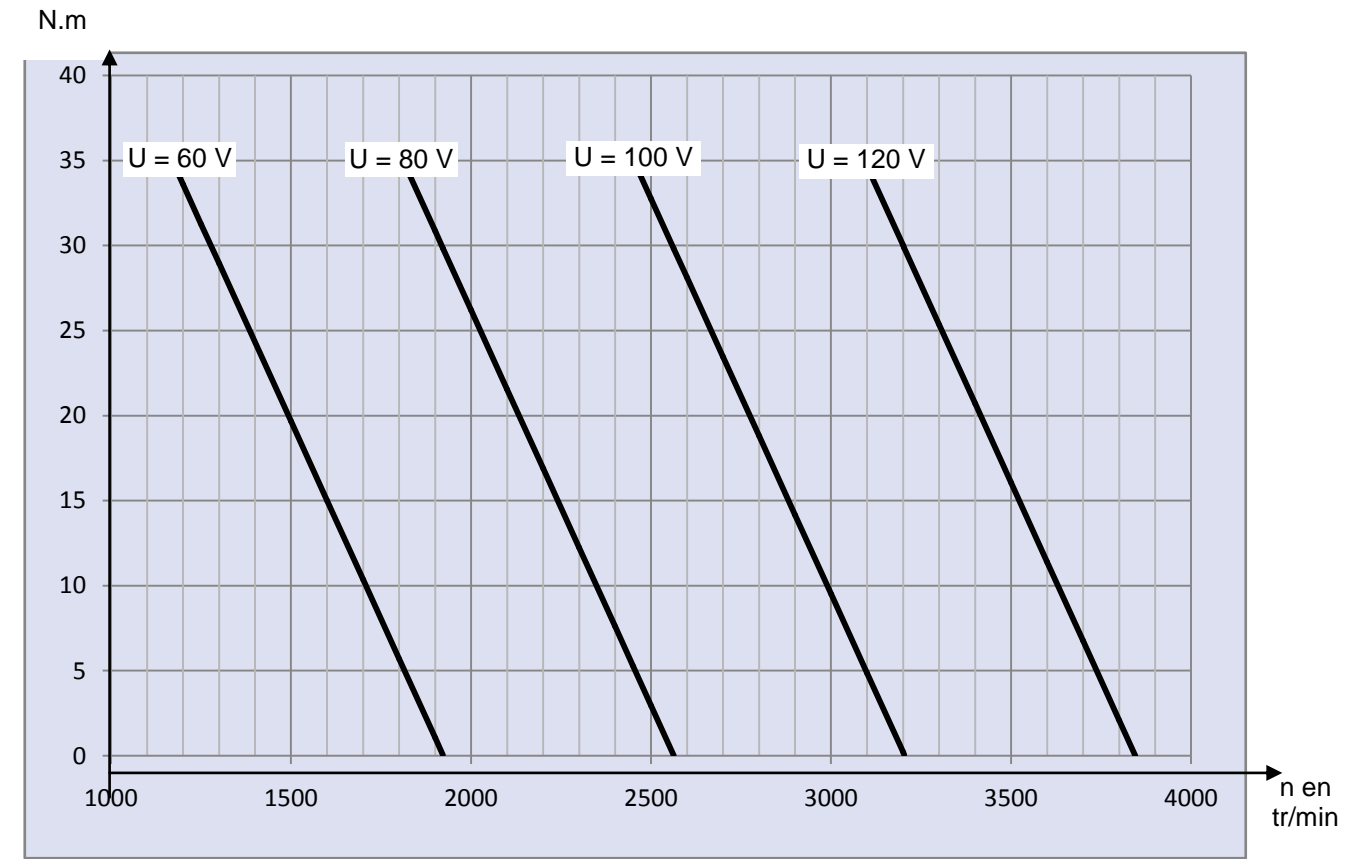

*Exemplaire pouvant servir de brouillon*

## *DOCUMENT RÉPONSE 3*

# **PARTIE C**

### **C.1.2.**

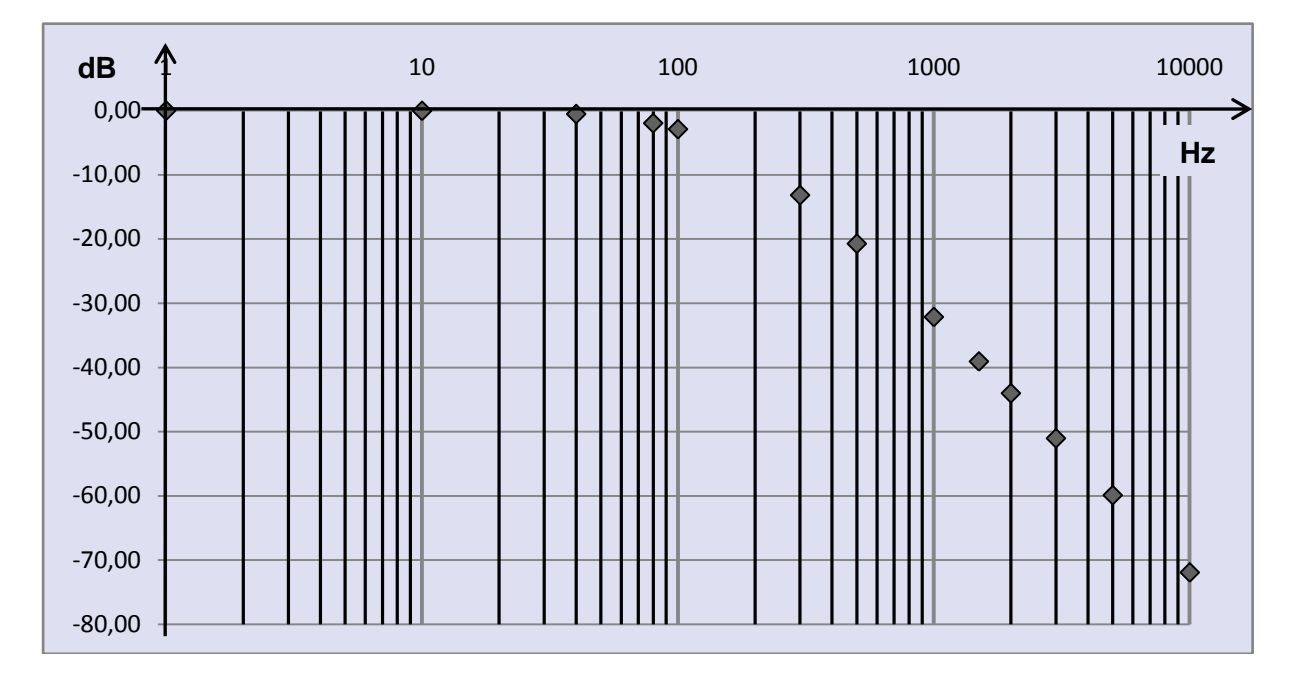

#### **C.3.1.**

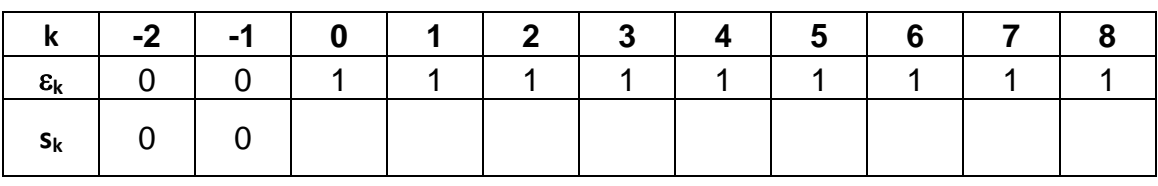

#### **C.3.2.**

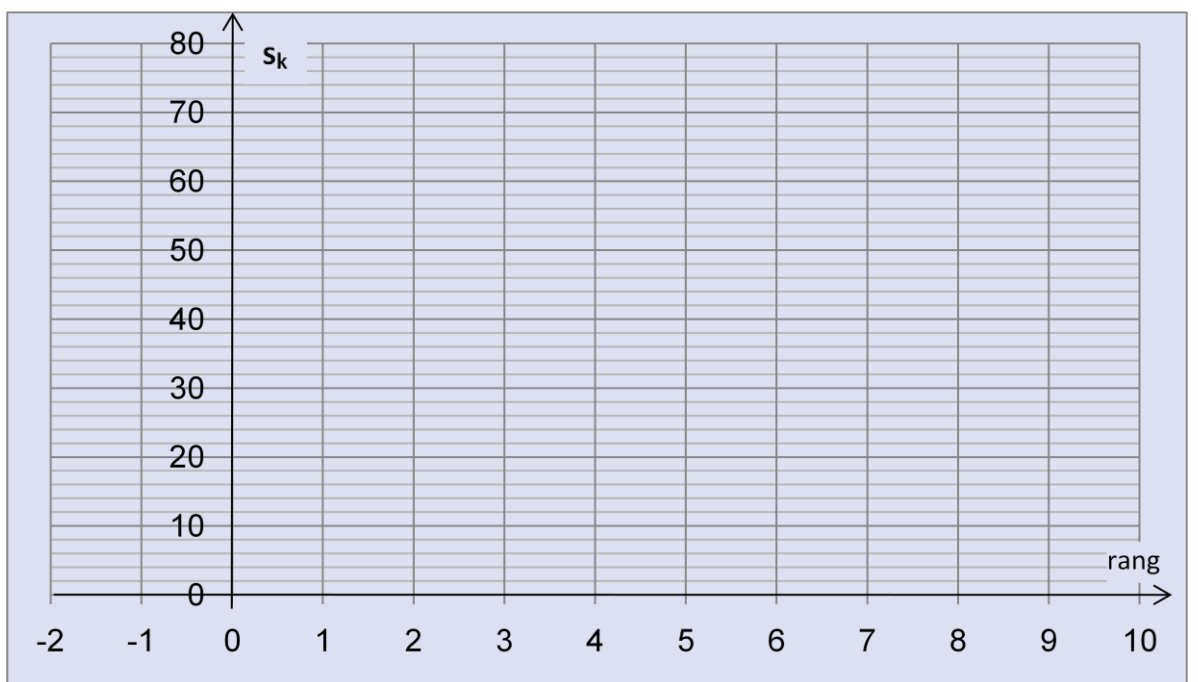

*Exemplaire à rendre avec la copie*

## *DOCUMENT RÉPONSE 3*

# **PARTIE C**

### **C.1.2.**

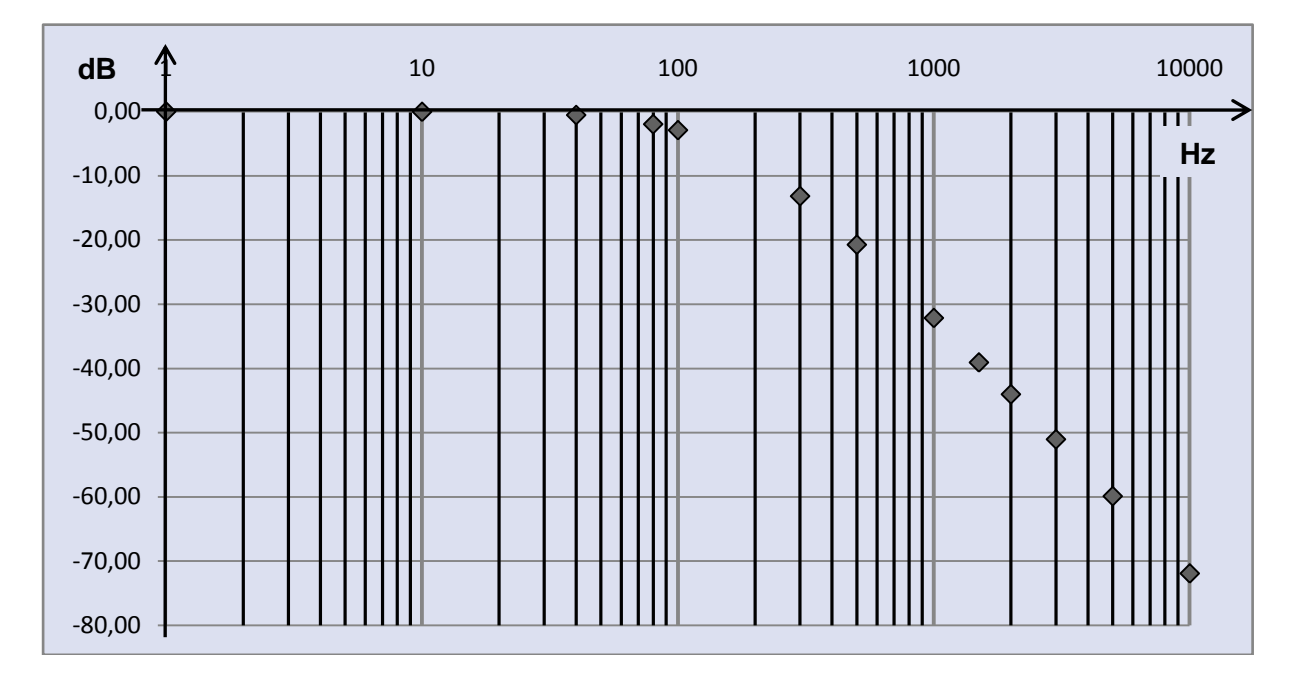

#### **C.3.1.**

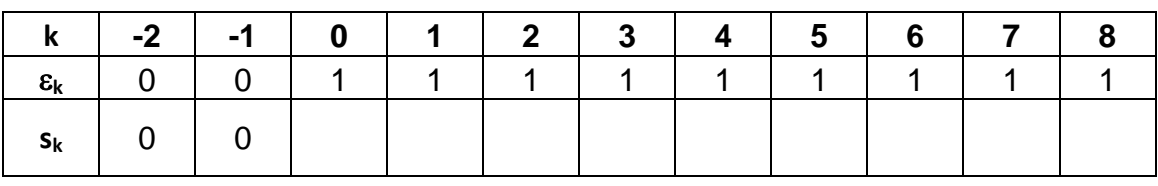

#### **C.3.2.**

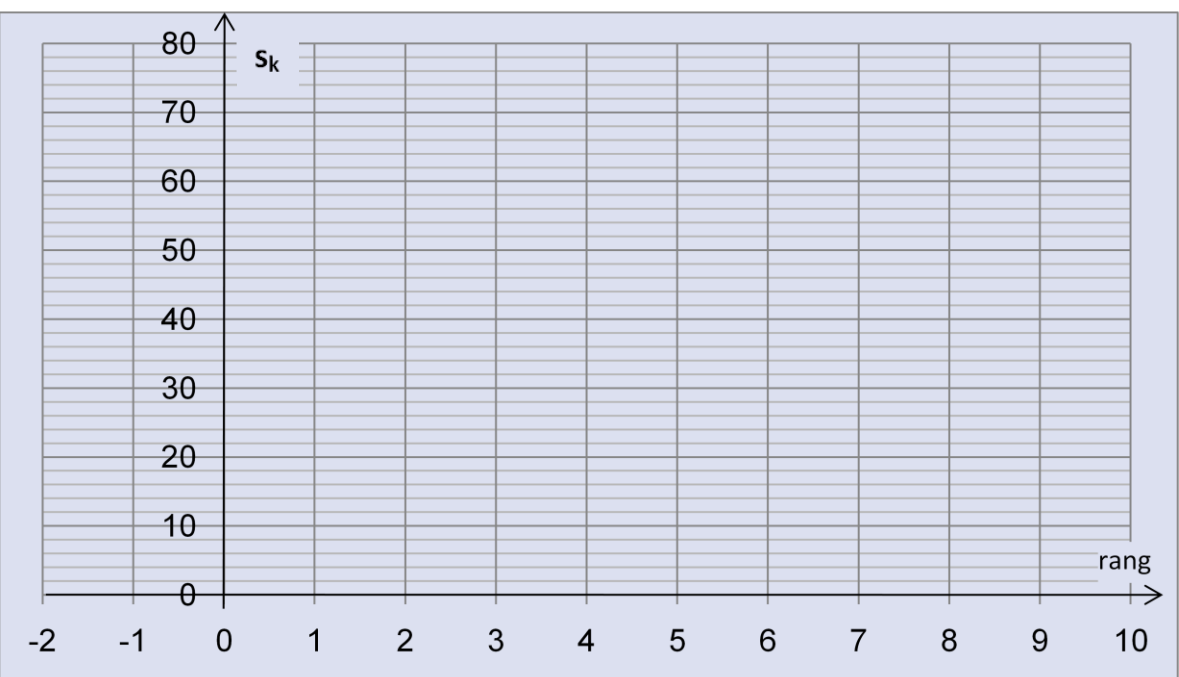